## CE9.15 מדריך לעיון מהיר Cisco Webex Room Series Touch Controller

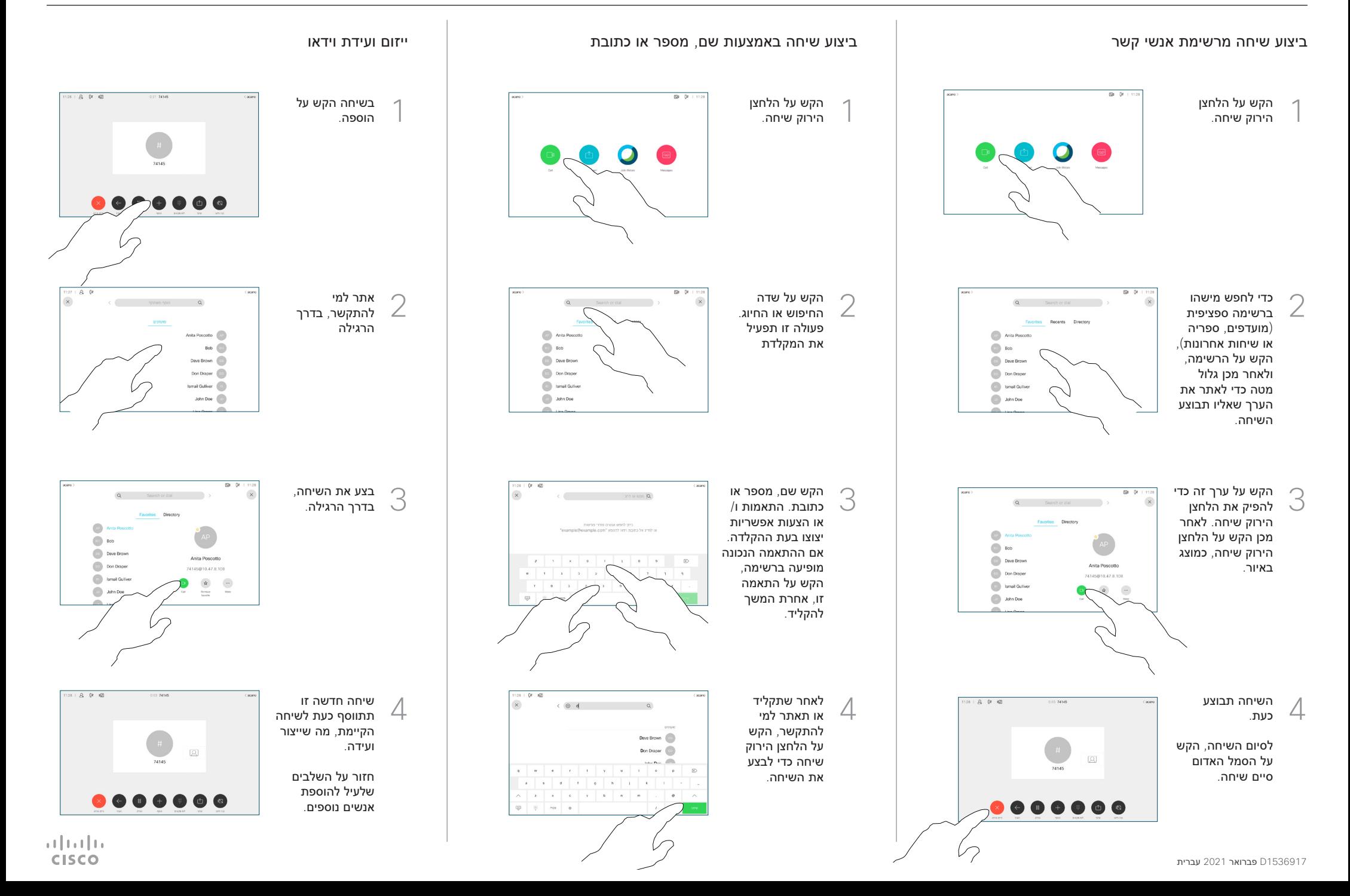

## CE9.15 מדריך לעיון מהיר Cisco Webex Room Series Touch Controller

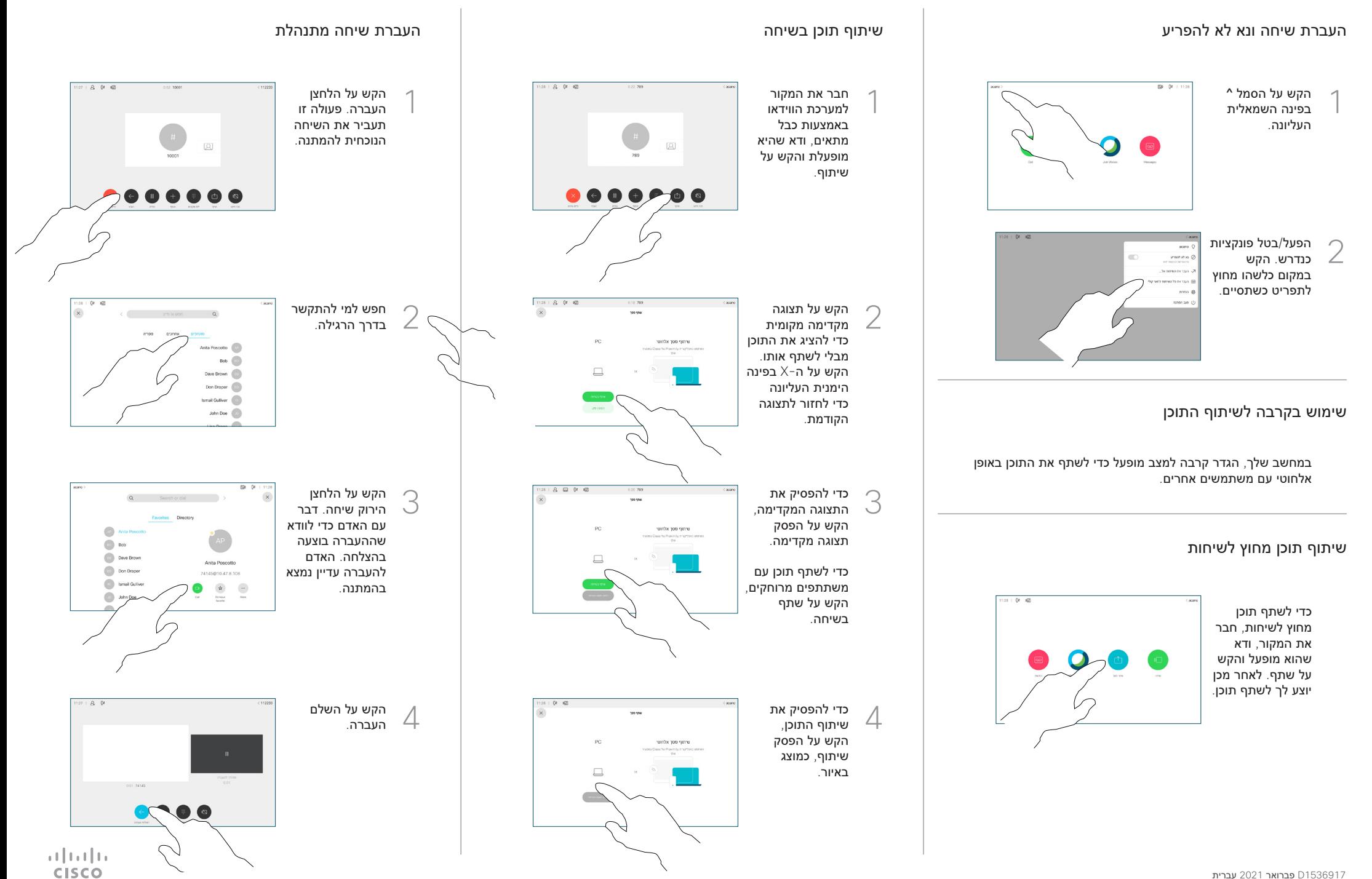